#### Programmation Java Avancée La programmation des communications distantes

*Partie 3: NIO*

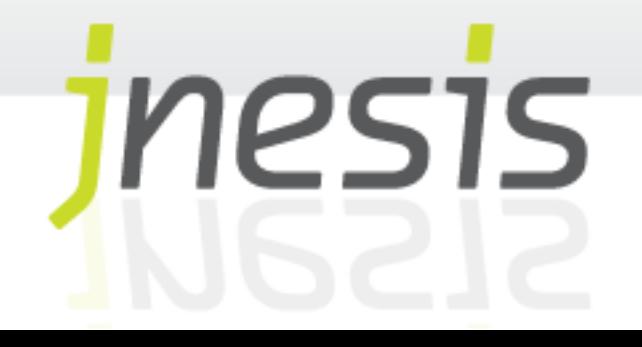

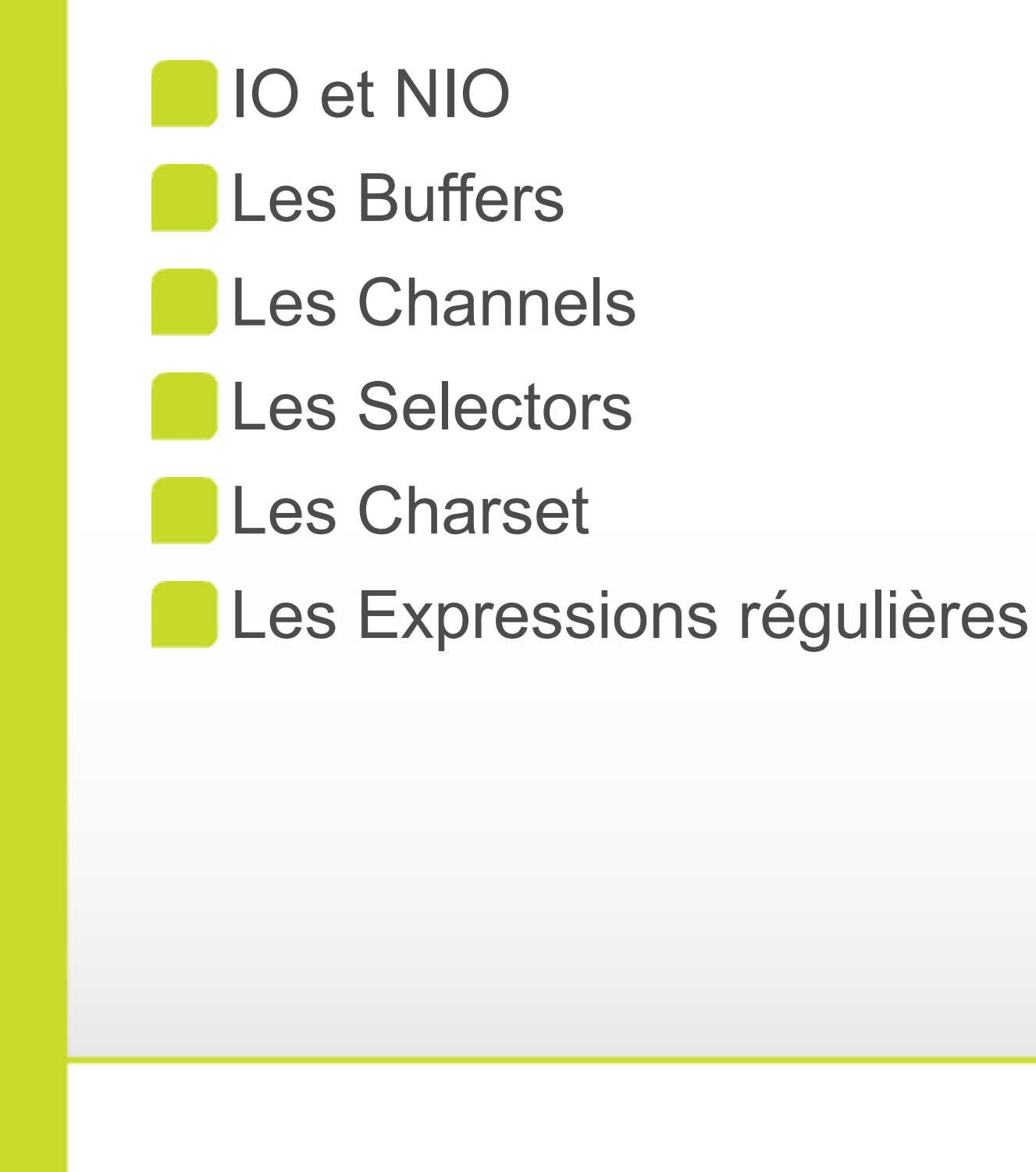

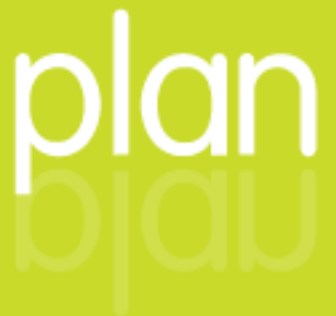

## **New Input/Output API**

 $\mathcal{F}$ 

 $\mathscr{L}$ 

## **NIO**

Jusqu'à la version 1.4 toutes les opérations d'entrée/sortie en java étaient de type « flux » (stream)

- Ce fonctionnement oblige la gestion des entrées/sortie octet par octet
- Lors du traitement de grands volumes de données, ce mode de fonctionnement est rapidement très limité (performances...)

## **NIO**

NIO ou New Input / Output est une API Java introduite au sein du JDK 1.4 (JSR 51)

Contrairement à l'API IO, l'API NIO propose un fonctionnement en mode « bloc » de données

NIO essaie dès que possible de s'appuyer sur les l'API IO natives du système

## **NIO**

Le cœur de l'API NIO couvre les domaines suivants

- **Les objets** Channel
- Les objets Buffer
	- Les objects Selector
- Les expressions régulières
- La gestion de l'encodage des caractères

7

 $\frac{1}{2}$ 

L'API IO de Java est une API orienté flux (stream), NIO propose une API orienté «bloc» de données

Un Buffer est un espace mémoire de taille fixe constitué de zones mémoires continues (au possible) dans lequel il est possible de lire et d'écrire des données

Le fonctionnement des Buffer est très proche des fonctionnalités natives du système d'exploitation afin de bénéficier de performances accrues

 $\sqrt{2}$ 

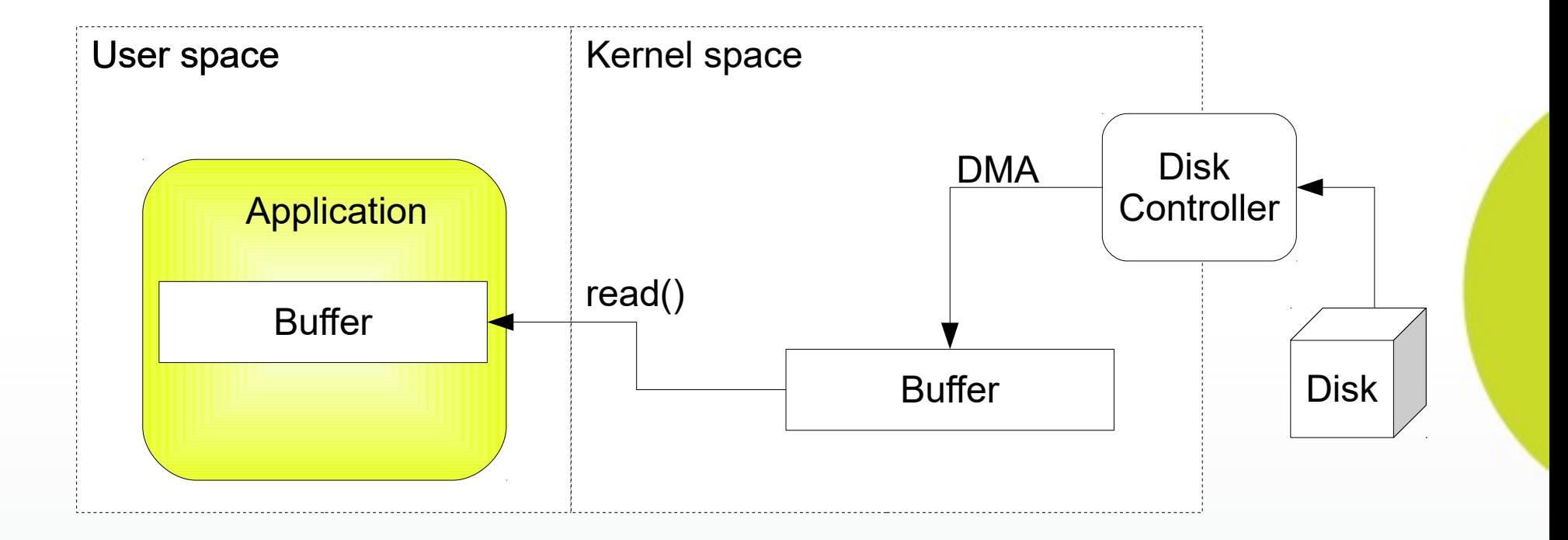

Un Buffer s'initialise au travers de méthodes factory proposées par les classes d'implémentation

La plus courante est la méthode allocate(int size)

**Une fois alloué, la taille d'un Buffer ne peut plus être changée**

11

L'API NIO propose plusieurs types de Buffers

#### **ByteBuffer**

MappedByteBuffer

**CharBuffer** 

**DoubleBuffer** 

**FloatBuffer** 

IntBuffer

**LongBuffer** 

ShortBuffer

Tous les types de Buffer partagent au minimum les propriétés suivantes :

- Une capacité : le nombre maximal d'élément qu'ils peuvent contenir
- Une limite : l'index du premier élément qu'il est impossible de lire ou d'écrire (limite < capacité). Un buffer n'est pas systématiquement plein.
- **Une position : l'index du prochain élément qui sera** lu ou écrit

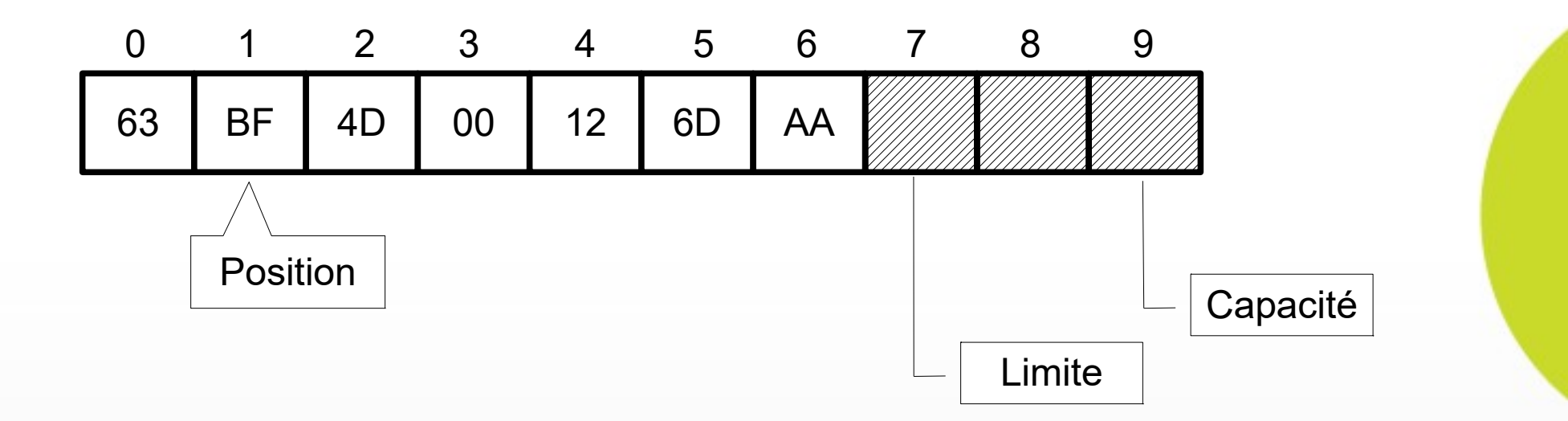

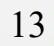

La lecture des données d'un Buffer s'effectue au travers des méthodes get()

- L'écriture dans un Buffer s'effectue au travers des méthodes put ()
- Toute opération de lecture ou d'écriture d'un Buffer provoque la mise à jour de la position courante
	- La position indique de ce fait l'index de la valeur qui sera lue lors du prochain appel à la méthode get()

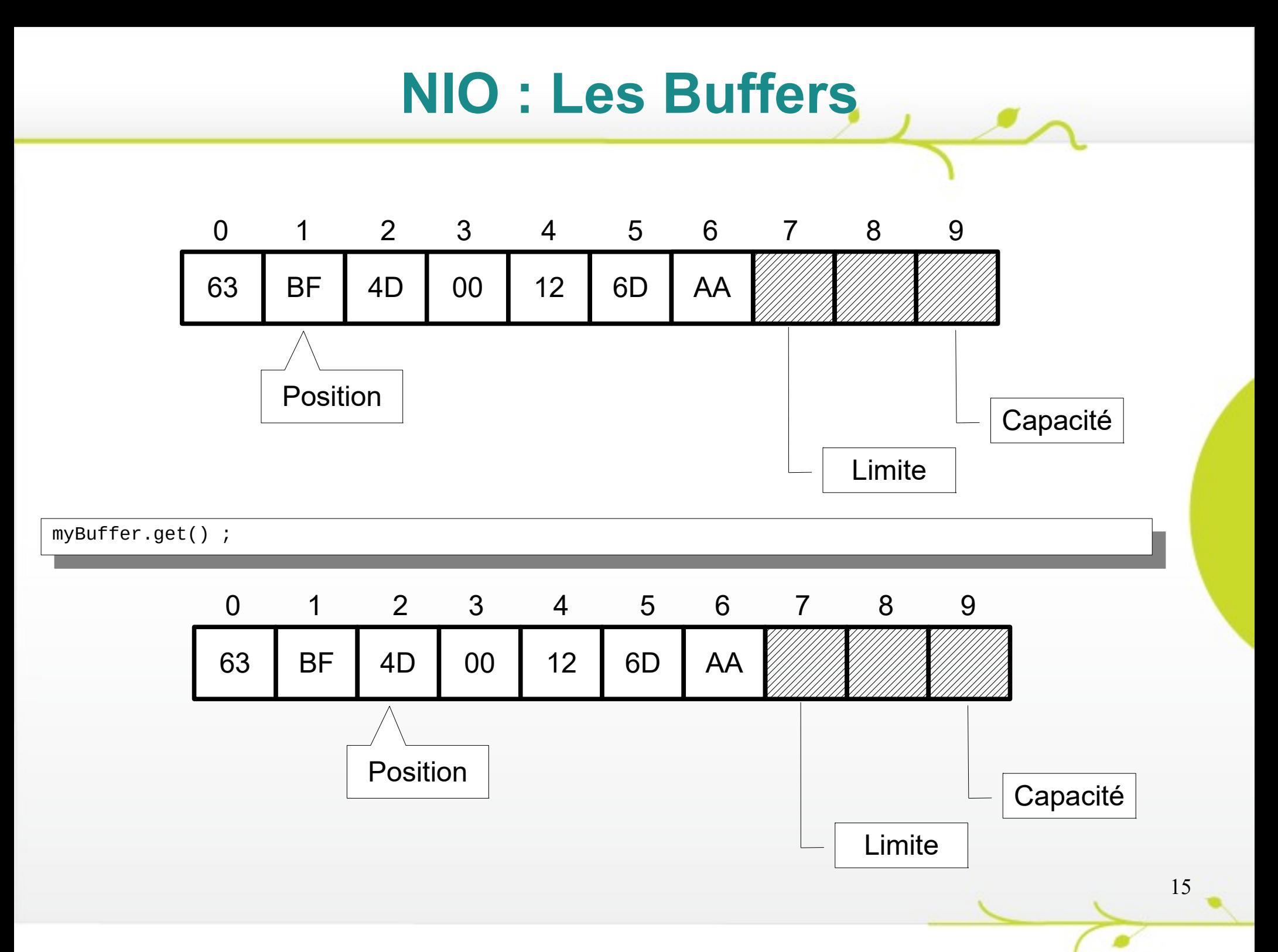

Les objets Buffer proposent différentes méthodes facilitant leur utilisation :

mark() / reset() :

La méthode mark() permet de mémoriser l'index courant. Cet index sera restauré lors de l'appel a la méthode reset().

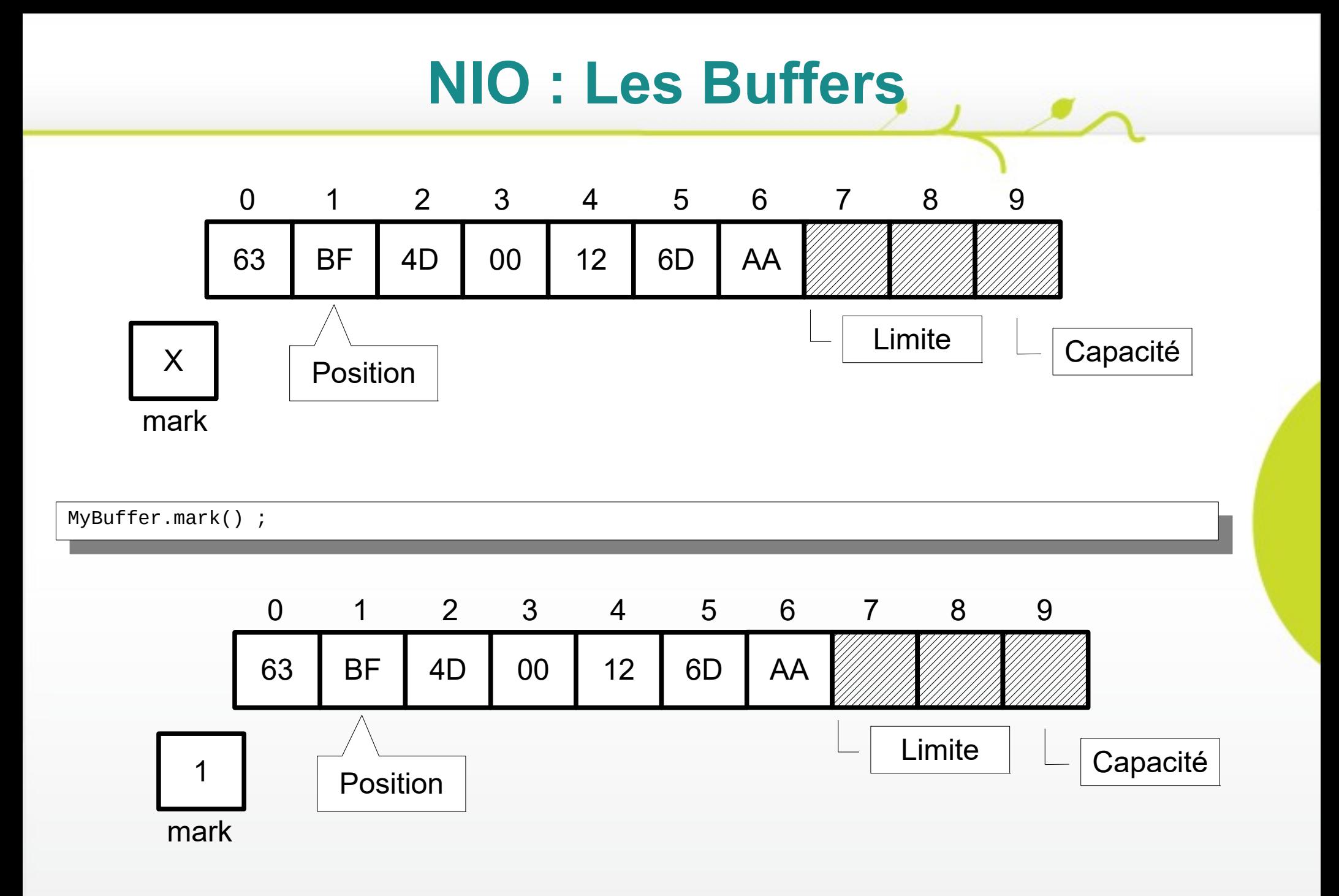

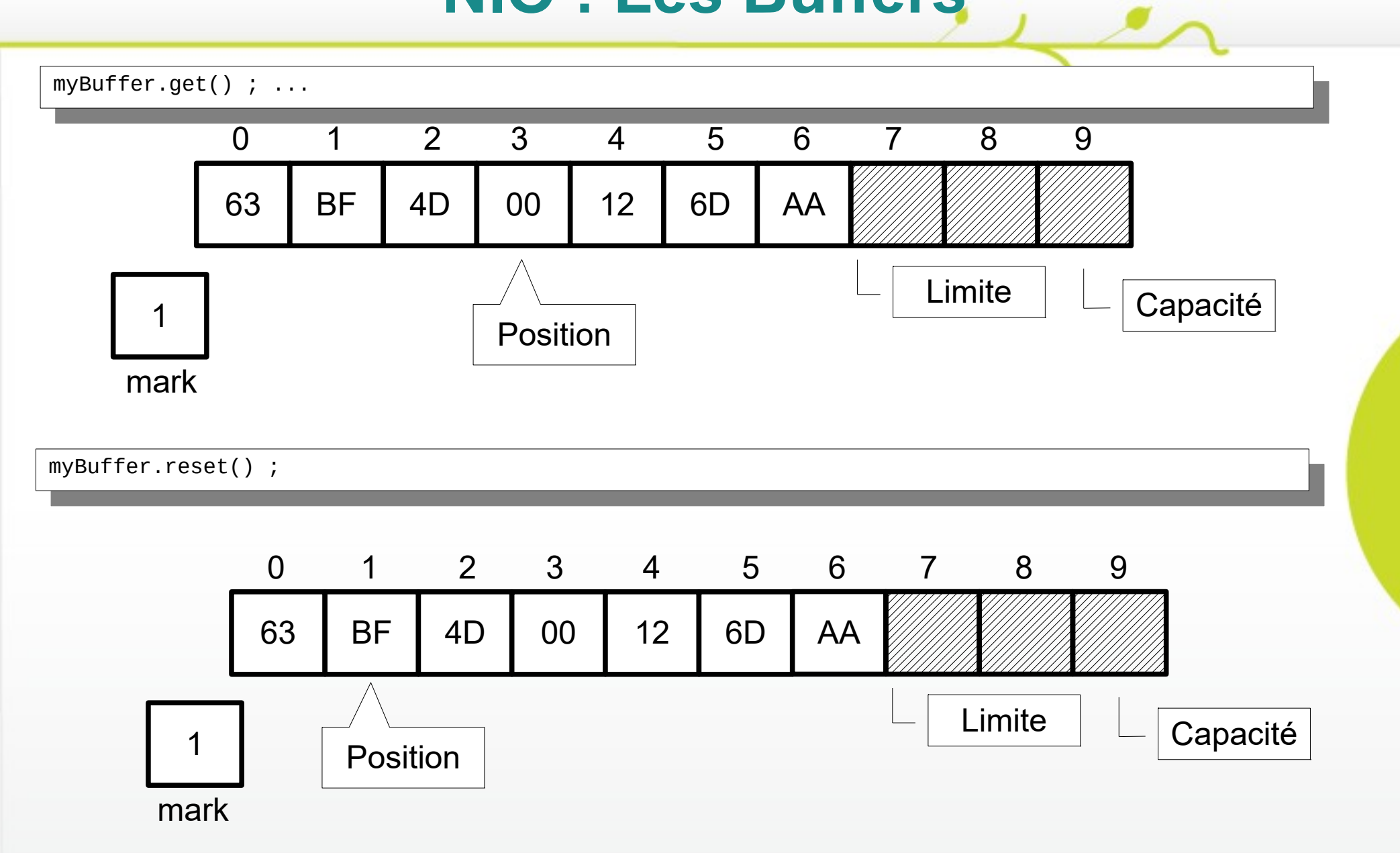

flip() :

La méthode flip() permet de définir la position courante comme limite et de remettre à zéro la position courante.

Cette méthode est très utilisée après l'écriture d'un Buffer lorsque l'on souhaite lire à nouveau son contenu

rewind() :

Même principe que la méthode flip() sauf que la limite n'est pas changée

clear() :

Définit la limite à la taille Buffer et remet la position à zéro

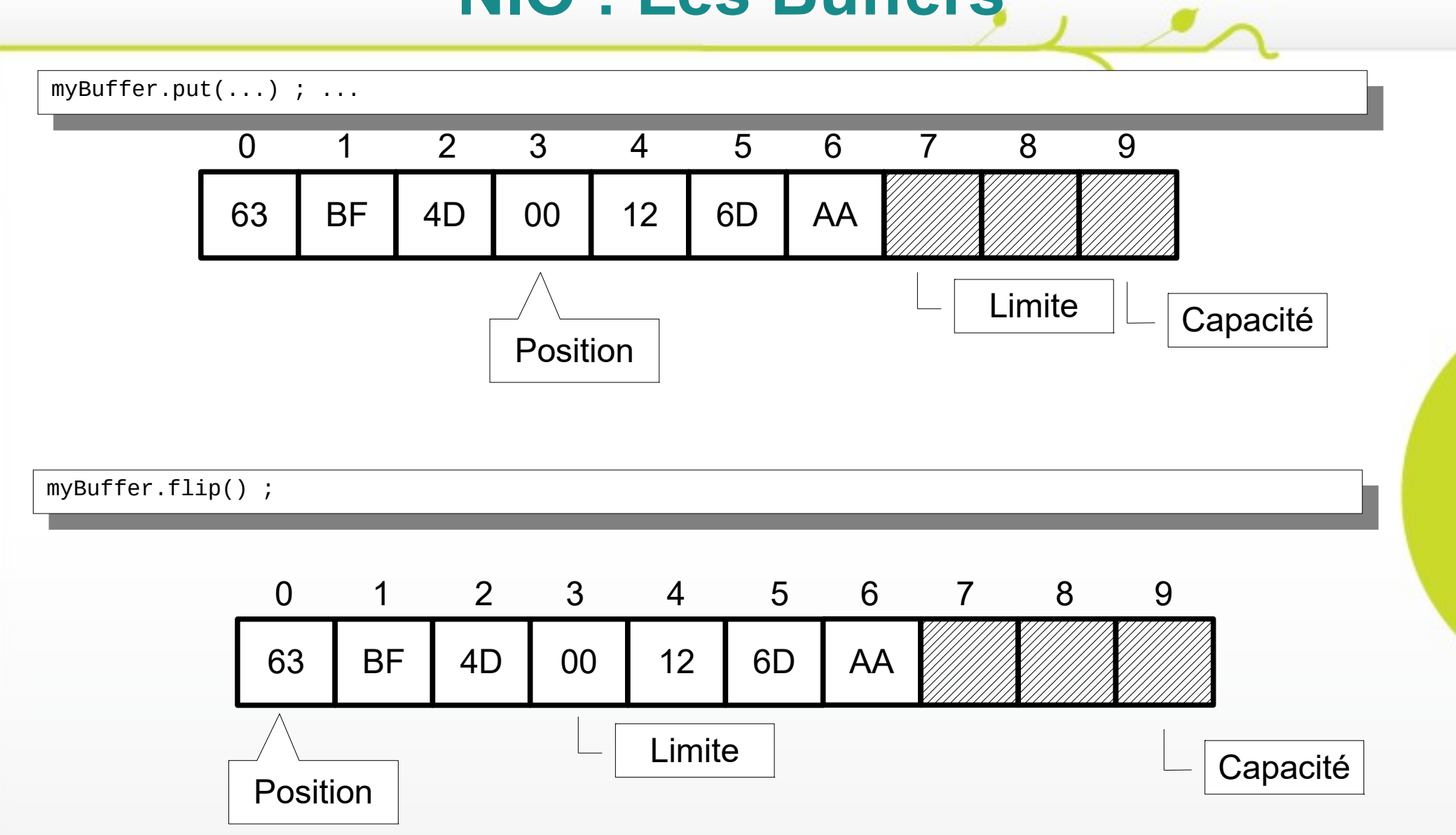

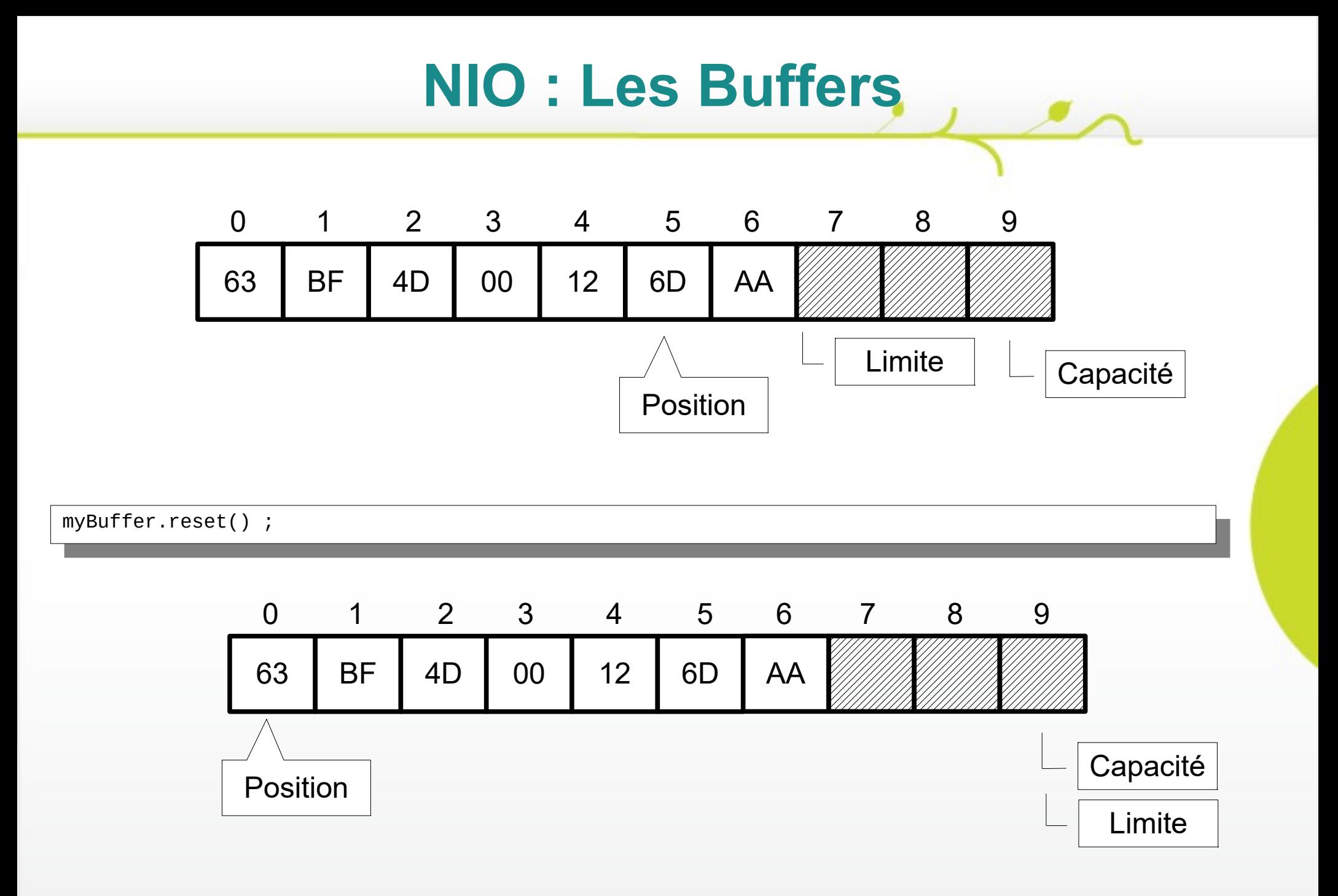

Méthodes remarquables :

ChasRemaining() / remaining() permettent de vérifier s'il reste des éléments (et leur nombre) à lire dans le Buffer

Compact() copie les éléments restant dans le Buffer en début de Buffer

equals() permet de comparer deux Buffer. Deux Buffer sont considérés comme égaux s'ils sont de même type et si les éléments restant à lire sont au même nombre et s'ils sont les mêmes

Cas particulier : ByteBuffer

Cette classe est la plus optimisée car de plus bas niveau : La mémoire n'est qu'une suite d'octets

Les ByteBuffer peuvent être indirects (créés ou gérés par la JVM) en les allouants avec la méthode classique allocate()

**Ou directs - résidant en dehors de la machine** virtuelle, ne sont pas gérés par le garbage collector, au plus proche du système (allocation avec allocateDirect())

Dans ce dernier cas ils présentent le moyen le plus efficace de la JVM concernant les entrées sorties

- Cette classe offre la possibilité de créer des « vues » de données vers d'autres types : asCharBuffer(), asDoubleBuffer()...
- Ces méthodes permettent de créer de nouveaux buffers, liés au buffer initial mais dont les attributs position, limit et mark sont indépendantes
- **Les buffers sont liés toute modification dans l'un** est visible dans l'autre et inversement

 $\rightarrow$ 

Les Buffers ne sont qu'une « partie du problème »

Il est nécessaire de disposer d'objets permettant de faire la transition entre l'entrée/sortie (fichier, socket...) et les Buffers

Ces objets sont appelés Channel

Un Channel peut être considéré comme une connexion directe à une entité physique, un fichier, un socket capable de lire et d'écrire des données

Les Channel sont conçus pour interagir avec les Buffer :

- **Eles données lues d'un** Channel sont transférés dans un Buffer
- **Eles données d'un** Buffer peuvent être écrites dans les Channel

Un même objet Channel peut également contrôler (lecture et écriture) plusieurs Buffer a la fois

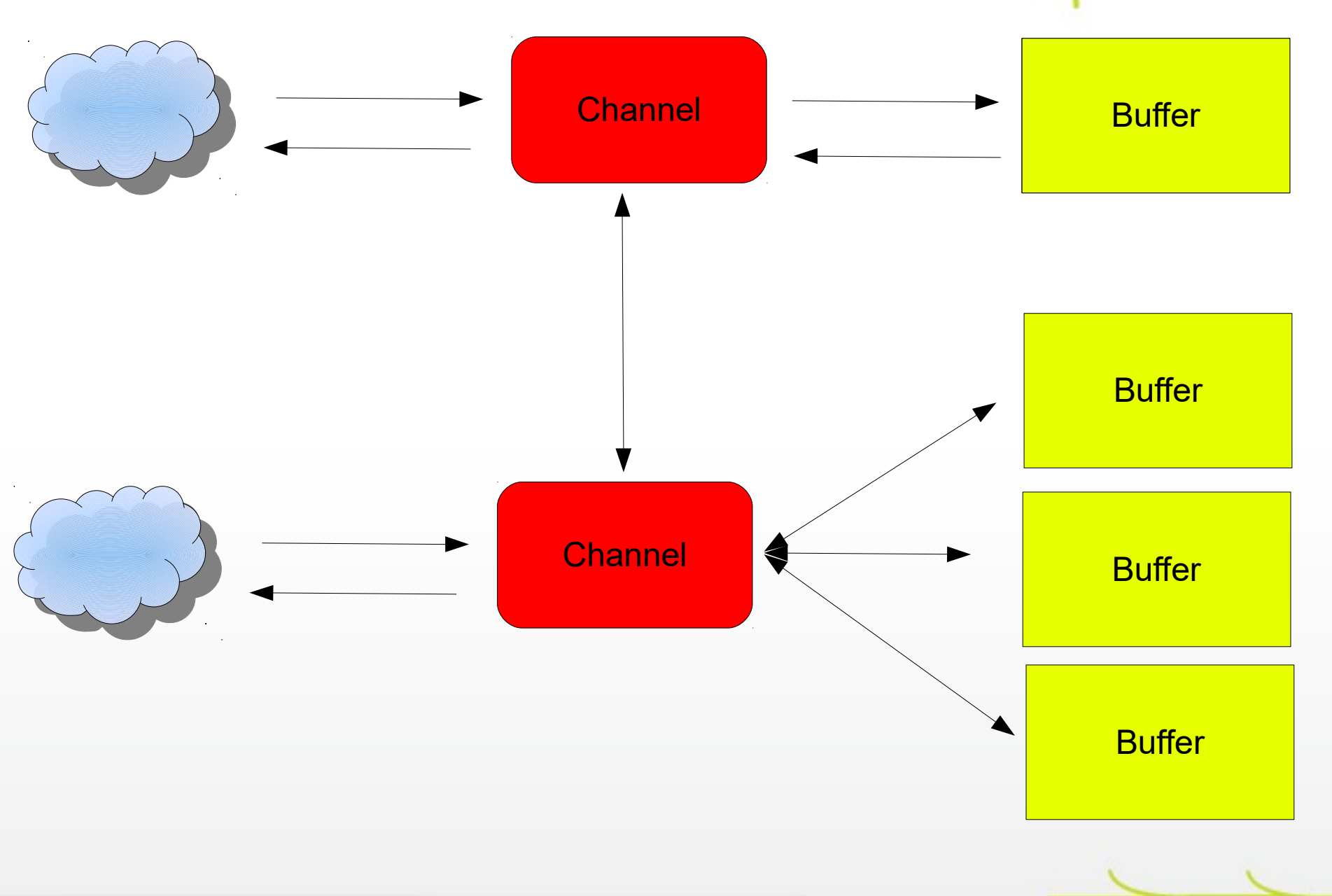

NIO propose plusieurs interfaces dérivées de de l'interface Channel

Tous ces dérivés possèdent des particularités qui leurs sont propres

- Les principales implémentations sont les classes suivantes
	- FileChannel
	- DatagramChannel
	- SocketChannel
	- ServerSocketChannel

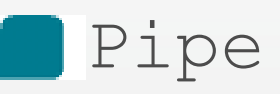

Comment créer des objets Channel<sup>1</sup>? Ces classes possèdent tous des constructeurs privés !

Leur création peut s'effectuer de différentes manières :

Au travers de la méthode getChannel d'un objet support (exemple FileOutputStream.getChannel() renvoie un objet FileChannel)

FileOutputStream s = **new** FileOutputStream(path);  $F = \frac{F \cdot F \cdot F}{F \cdot F}$  = s.getChannel(); FileOutputStream s = **new** FileOutputStream(path); FileChannel channel = s.getChannel();

Au travers des méthodes statiques de la classe utilitaire java.nio.channels.Channels qui permet de créer des Channel qui englobe des objets de type flux

31

Socket s = **new** Socket(InetAddress.*getLocalHost*(),999); ReadableByteChannel channel = Channels.*newChannel*(s.getInputStream());readableByteChannel <u>mannel</u> = Channels.memannel(s.getInputStream()); Socket s = **new** Socket(InetAddress.*getLocalHost*(),999);

Au travers de méthodes dites « factory » : SocketChannel.open()

#### Exemple : Lecture d'un fichier

```
Random Coordinate = compared = new Amandom Coordinate and providence and considerable ("r");<br>ileChannel channel = file netChannel();
  F = 5ByteBuffer buffer = ByteBuffer.allocate(1024);
 interest read != -1) {
  which (read \frac{1}{2}) {
 System.com/println("Nb of Bytes Read" + read<sub>)</sub>;<br>huffer flin();
 \sum_{i=1}^{n} is \sum_{i=1}^{n} if \sum_{i=1}^{n} if \sum_{i=1}^{n}EXAMPLE CONSTRUCTED CONSTRUCTED<br>System out print((char) buff
  System.out.print((char) buffer.get());
 \overline{a}\begin{bmatrix} 0 & 0 \\ 0 & 1 \end{bmatrix} read = channel re
 \frac{1}{2}i.
  \overline{\phantom{a}}RandomAccessFile file = new RandomAccessFile("/Developer/Makefiles/bin/version.pl", "r");
 FileChannel channel = file.getChannel();
 ByteBuffer buffer = ByteBuffer.allocate(1024);
int read = channel.read(buffer);
    System.out.println("Nb of Bytes Read " + read);
 buffer.flip();
    while(buffer.hasRemaining()){
 System.out.print((char) buffer.get());
    }
    buffer.clear();
 read = channel.read(buffer);
 }
 file.close();
```
Read 1024 #!/usr/bin/perl #!/usr/bin/perl #..... #..... Read 1024 Read 1024 ..... ..... Read 967 Read 967 ..... Read 1024

Certains types de Channel peuvent être en lecture seule ou en écriture seule

Certains types de Channel peuvent être placés en lecture/ecriture non bloquante qui contrairement à l'API IO ne bloque plus l'exécution d'un programme en attendant les entrées/sorties (cas notamment des SocketChannel)

Dans tous les cas, les Channel se basent sur des fonctionnalités natives du système d'exploitation

Il est possible d'utiliser certains Channel sans passer par un objet Buffer intermédiaire grâce aux méthodes transferFrom() et transferTo()

Ces méthodes sont extrêmement optimisées et rapides

L'API NIO propose des fonctionnalités très intéressantes quant à le lecture et à l'écriture des fichiers au travers de l'objet FileChannel

Un tel objet peut s'obtenir au travers de la méthode getChannel() d'un objet de type RandomAccessFile

RandomAccessFile file = **new** RandomAccessFile("/Developer/Makefiles/bin/version.pl", "r");  $F = F \cdot \frac{1}{2} F \cdot \frac{1}{2} F \cdot \frac{1}{$ RandomAccessFile file = **new** RandomAccessFile("/Developer/Makefiles/bin/version.pl", "r"); FileChannel channel = file.getChannel();

RandomAccessFile a été introduite avec Java 1.4 afin de pouvoir lire un fichier en s'y positionnant (fonctionnement similaire aux Buffer)

Cet objet permet entre autres de gérer des verrous sur une partie ou la totalité des fichiers ouverts

```
RandomAccessFile file = new RandomAccessFile("/Developer/Makefiles/bin/version.pl", "r");
FileChannel channel = file.getChannel();
 FileChannel channel = file.getChannel();
 FileLock lock = channel.lock(0, channel.size(), true);
RandomAccessFile file = new RandomAccessFile("/Developer/Makefiles/bin/version.pl", "r");
FileLock lock = channel.lock(0, channel.size(), true);
```
 …  $\ldots$ release(); lock.release();

…

Les verrous peuvent être partagés (shared) et permettre une lecture concurrente mais pas d'écriture, ou exclusifs en gardant tout accès au fichier.

Il est important de comprendre que les verrous sont gérés par fichier

Les verrous sont destinés à coordonner l'accès aux ressources par des processus concurrents non pas par les Threads d'une même application

Le principal intérêt de la classe FileChannel réside dans la méthode map()

Cette méthode permet de créer un objet Buffer qui est la représentation directe en mémoire d'une partie d'un fichier : MappedByteBuffer

Toute modification du Buffer est directement reproduite sur le disque et inversement

Les opérations sur un MappedByteBuffer sont donc extrêmement rapide car aucune conversion/copie de données n'est nécessaire

RandomAccessFile file = **new** RandomAccessFile("/Developer/Makefiles/bin/version.pl", "r"); FileChannel channel = file.getChannel(); FileChannel channel = file.getChannel(); ByteBuffer b = channel.map(MapMode.*READ\_WRITE*, 0, 1024); RandomAccessFile file = **new** RandomAccessFile("/Developer/Makefiles/bin/version.pl", "r"); ByteBuffer b = channel.map(MapMode.*READ\_WRITE*, 0, 1024);

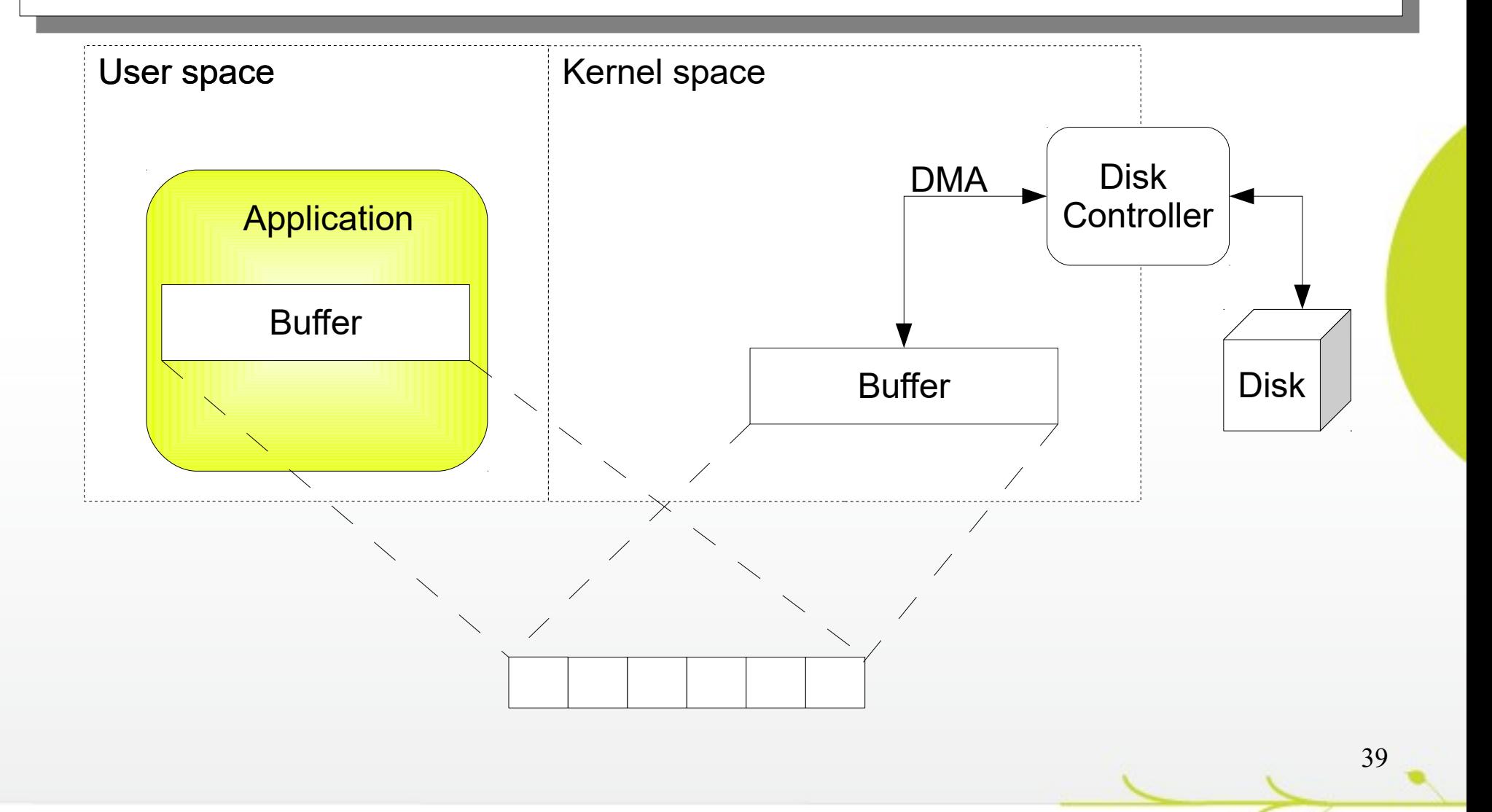

Remarques :

- **ELa taille des objets Buffer est très** importante
- **Une taille non adaptée au contexte peut à** l'inverse dégrader les performances
- De façon globale, l'API NIO permet (en fonction des scénarios) des gains pouvant atteindre 250 % par rapport à l'API IO ...

40

 $\blacksquare$ **...mais ceci n'est pas systématique** 

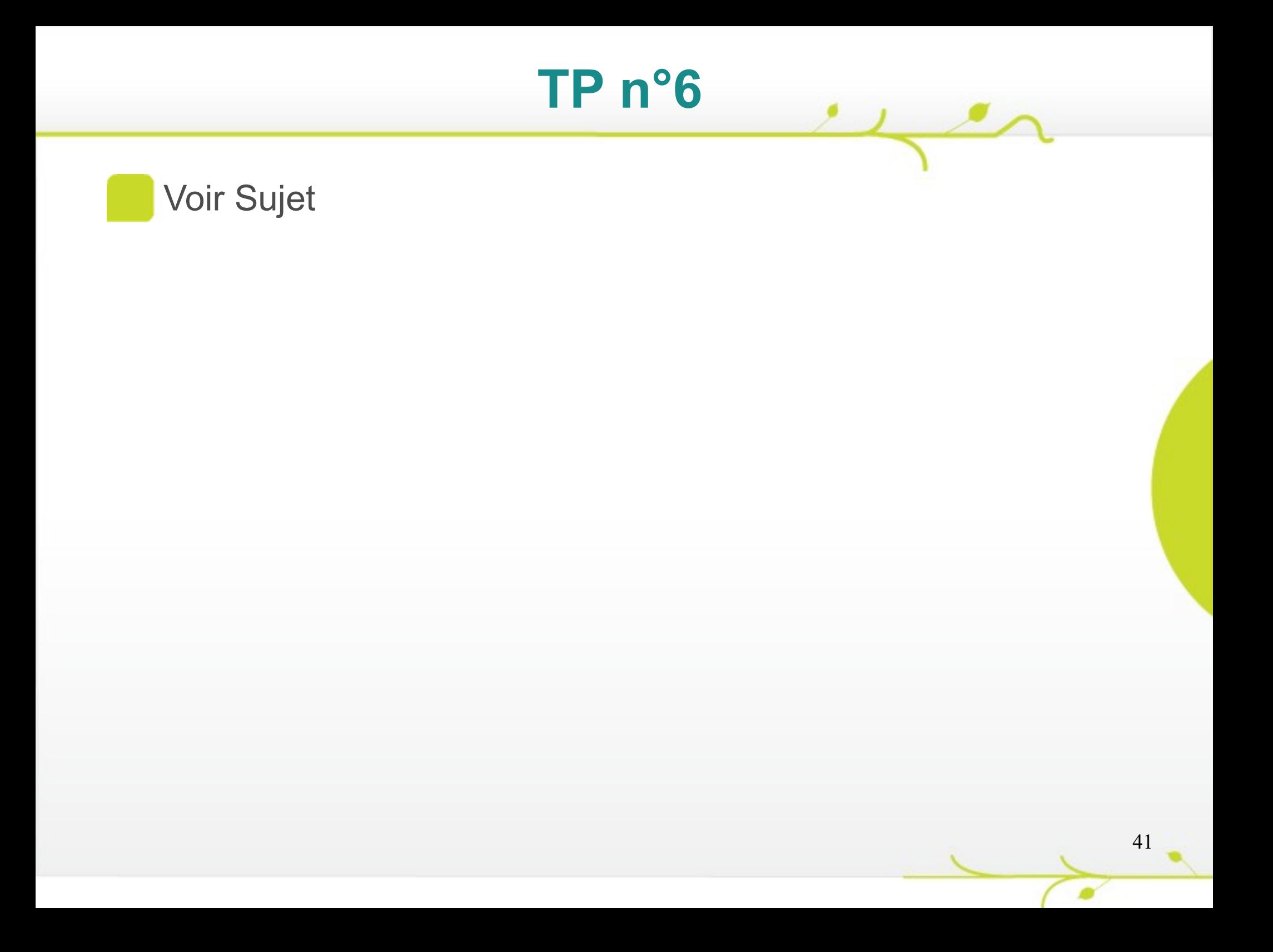

 $\sim$ 

NIO introduit le concept d'entrées/sorties non bloquantes : les Channel configurés comme étant non bloquants ne suspendent pas l'exécution du programme lors de telles opérations

Afin d'exploiter ce mécanisme, NIO introduit le concept de Selector

Un Selector, est un objet capable de gérer plusieurs Channel et de sélectionner automatiquement en fonction de certains paramètres, les Channel qui sont prêts à être traités

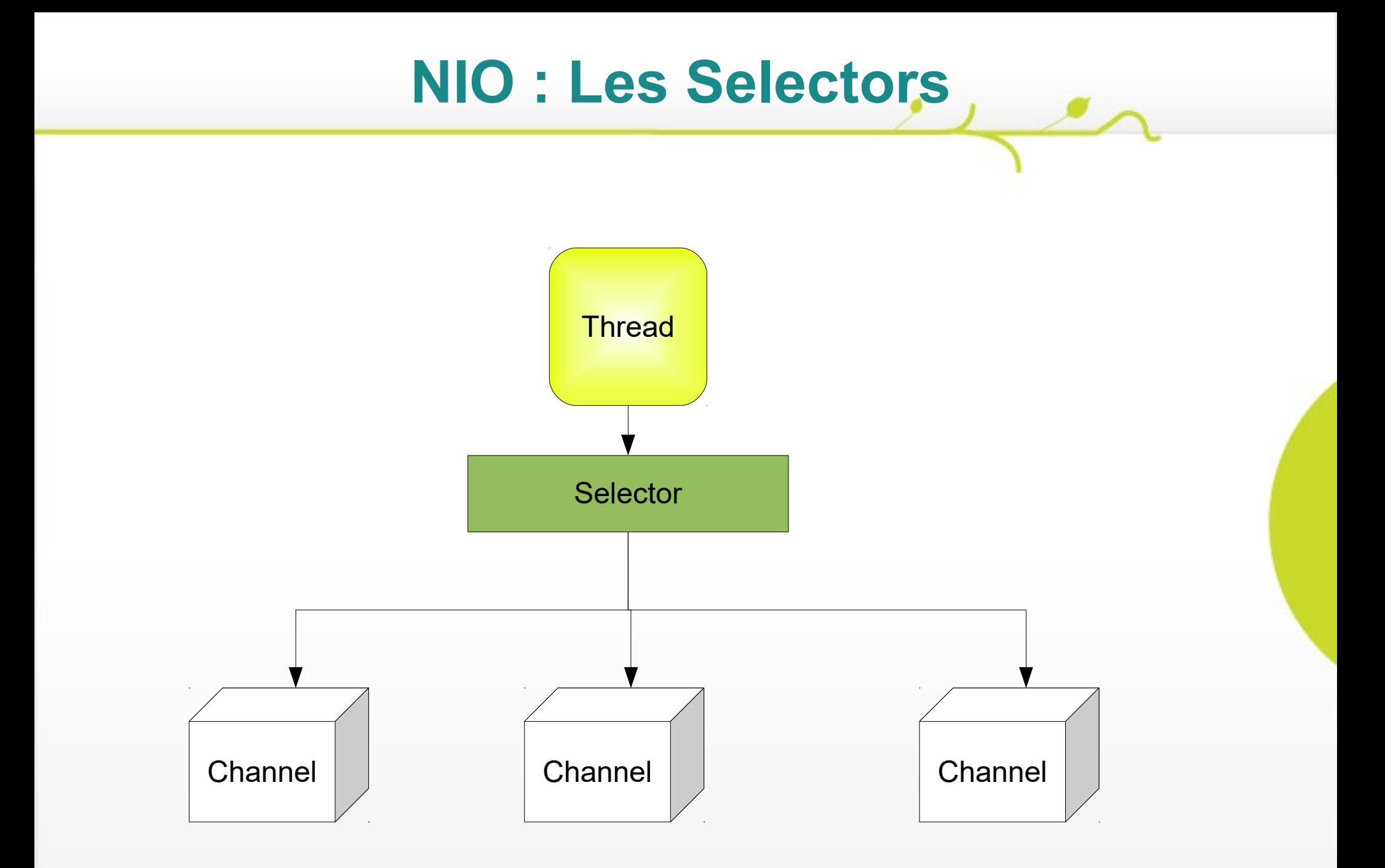

Selector est comme un gestionnaire d'évènements : les Channel sont liées au Selector en fonction de « centre d'intérêts » définissant la notion de « prêt »

Un Selector se créé via la méthode Selector.open()

Un objet Channel peut se « lier » à un objet Selector au travers de sa méthode register : channel.register(Selector s, SelectionKey k)

Lors de cette opération, l'objet SelectionKey permet de définir quelles sont les opérations que l'on souhaite « monitorer »

Les opération disponibles sont les suivantes :

46

SelectionKey.OP ACCEPT

SelectionKey.OP CONNECT

SelectionKey.OP READ

SelectionKey.OP WRITE

Une fois les objets Channel « enregistrés » auprès du Selector il suffit d'utiliser la méthode select() du Selector

L'appel est bloquant et suspend le programme jusqu'à ce qu'au minimum un Channel réponde aux critères

L'appel à la méthode selectedKeys retourne la liste des Channel répondant aux critères d'enregistrement

#### Exemple

}

```
socketChannel1.configureBlocking(false);
socketChannel2.configureBlocking(false);
socketChannel2.configureBlocking(false);
socketChannel3.configureBlocking(false);
  socketChannel3.configureBlocking(false);
Selector selector = Selector.open();
socketChannel1.register(selector, SelectionKey.OP_READ);
socketChannel1.register(selector, SelectionKey.OP_READ);
socketChannel2.register(selector, SelectionKey.OP_WRITE);
socketChannel2.register(selector, SelectionKey.OP_WRITE);
socketChannel3.register(selector, SelectionKey.OP_ACCEPT);
  socialization C<sub>p</sub>erroquector, Selection<sub>ic</sub> Acception<sub>ic</sub>
  while (true) {
// Blocks until one Channel is meeting required criteria
       r/ Blocks until one Channel is medding required <u>criterial</u>
       selector.select();
// Test the operation
       for (SelectionKey key : selector.selectedKeys()) {
         if (key.selector().equals(SelectionKey.OP_ACCEPT)) {
                 if (key.selector().equally(Selection, Correspond Controllection Controllection SocketChannel c = (SocketChannel) key.channel();
                        Soncedurannel <u>2</u> (Sochecenannel) hey.channel();<br>/ Do something with the Channel
                        // Do something with the Channel...
socketChannel1.configureBlocking(false);
Selector selector = Selector.open();
while (true) {
                      // Do something with the Channel...
              }
       }
}
```
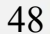

La classe Selector permet la gestion efficace d'une multitude de Channel par un seul Thread

L'intérêt premier des objets Selector est de réduire la consommation des ressources liée au multi-threading

Cependant avec les machines modernes multicoeurs l'utilisation d'un Selector peut s'avérer plus pénalisante que d'utiliser des Thread

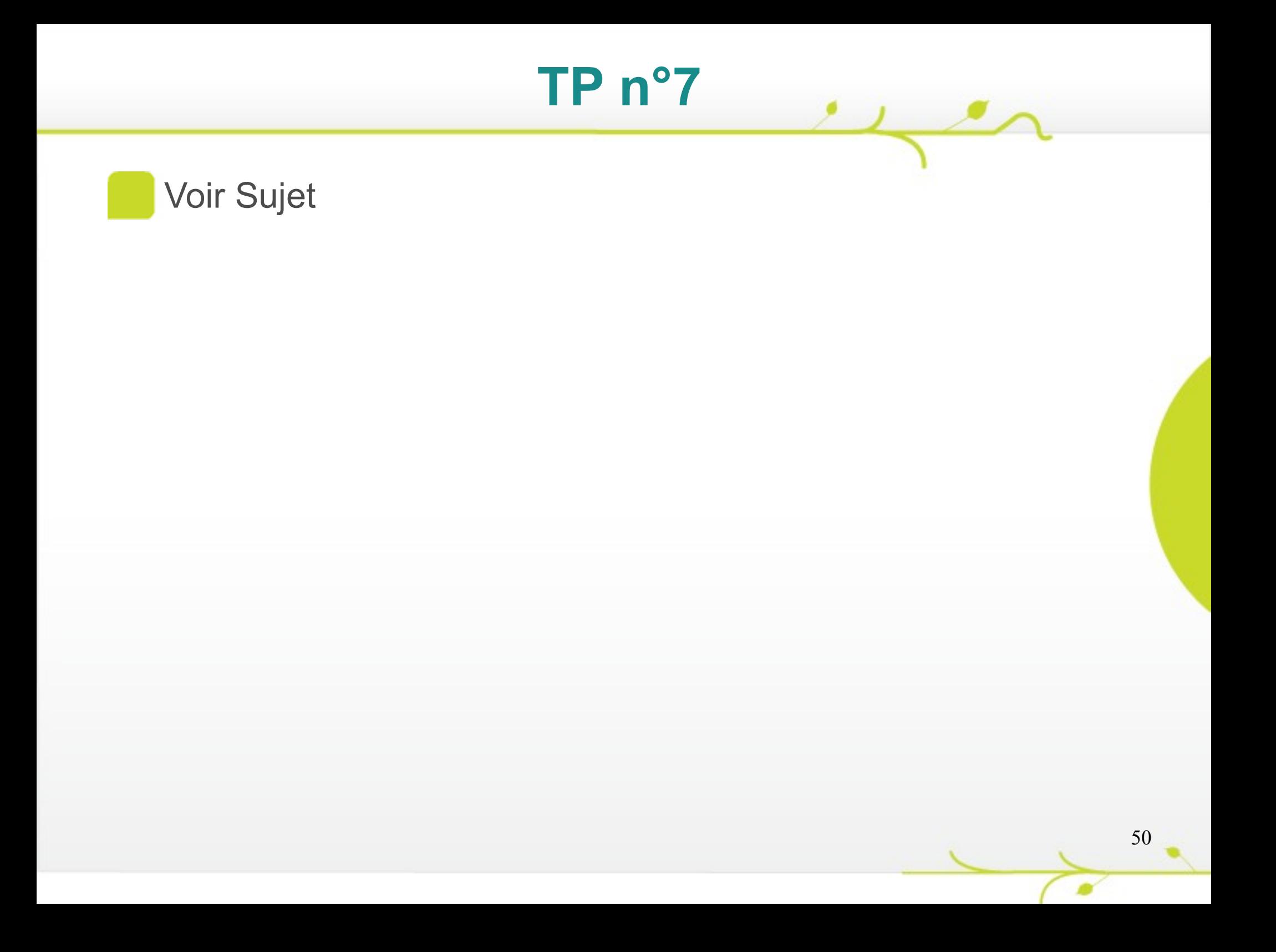

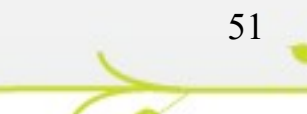

 $\rightarrow$ 

Un « charset » est la conjonction d'un code représentant un caractère et de sa représentation binaire

Il existe de nombreux charset chacun représentant des particularités liés aux différentes langues

Toute JVM supporte au minimum les charset suivants :

52

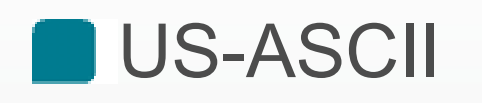

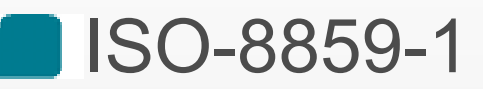

UTF-8

UTF-16 / UTF-16BE / UTF-16LE

En fonction de la JVM / du système d'exploitation, d'autres charset peuvent être disponibles

En interne, Java utilise le charset Unicode

L'objectif d'Unicode est de fédérer tous les charset au sein d'un standard unique qui peut se substituer aux charset « nationaux »

Chaque système possède un charset par défaut, exploité par les API d'entrée/sortie de la JVM

En fonction de la source des données, il est souvent nécessaire de les convertir

Afin de faciliter le traitement de ces encodages NIO met à disposition la classe Charset

Cet objet permet d'obtenir un convertisseur permettant d'encoder et de décoder un flux de caractères Unicode

Un Charset s'obtient grâce à la méthode statique Charset.forName (String name)

Le nom passé doit être un nom valide reconnu par l'IANA (http://www.iana.org/assignments/charactersets)

Les Charset peuvent s'utiliser grâce aux méthodes :

- **E** encode () afin de transformer une chaine unicode vers le Charset en question
- decode() afin de transformer une source de données vers le Charset unicode
- En spécifiant le Charset à utiliser lors des opérations de lecture/écriture

InputStreamReader r = **new** InputStreamReader(System.*in*, "ISO-8859-1");

#### Ou la création de chaines de caractères

55

String  $s = new String(bytes, "ISO-8859-1")$ ;

Lorsque le Charset n'est pas précisé, la JVM utilisera toujours le Charset par défaut du système d'exploitation pour la conversion de / vers unicode.

La conversion des flux de caractères s'effectue grâce à des objets CharsetEncoder et CharsetDecoder, utilisés de façon transparente par la classe Charset

Ces classes permettent un contrôle plus fin de l'encodage, notamment de la substitution en cas de caractères non encodable/décodable

Exemple

```
\frac{1}{2}String text = s.useDelimiter("\\Z").next();
String text = s.useDelimiter("\\Z").next();
CharsetEncoder encoder = Charset.forName("ISO-8859-1").newEncoder();
charBuffer b = CharBuffer.wrap(text);
-Arbuffer <u>out</u> = encoder.encode(b);
 \frac{\text{sum}}{\text{sum}} chocket follocations, \frac{\text{sum}}{\text{sum}}Scanner s = new Scanner(new InputStreamReader(new FileInputStream("test.txt"), "UTF-8"));
```
Toute opération de conversion résultera en la représentation des données encodées sous la forme d'un tableau d'octets ou un buffer spécialisé (CharBuffer)

 $\mathcal{F}$ 

Les expressions régulières encore appelées expressions rationnelles sont des chaines de caractères utilisant une syntaxe définie permettant de décrire un modèle de chaine de caractères :

#### $\blacksquare$ [a-z]\*\.[a-z]\*@[a-z]\*\.(com|fr)

Elles sont indispensables pour la recherche et l'extraction de données textuelles

Elles constituent le moyen le plus rapide de rechercher des informations dans une grande masse de données textuelles

Exemple :

*[a-z]\*[1-9]{3}*

*Chaine ne contenant que des caractères mais finissant par exactement trois chiffres :*

60

*Abcde123*

*A587*

[a-z] : n'importe quel caractère entre « a » et « z »

**1** \* : zero ou plusieurs fois

[1-9] : n'importe quel chiffre entre 1 et 9

**1**{3} : exactement trois fois

 $($ [0-9]{1,3})\.([0-9]{1,3})\.([0-9]{1,3})\.([0-9]{1,3})\.([0-9]{1,3})

La classe String contient un support partiel des expressions régulières au travers des méthodes

s.matches(String regex) : Retourne true si toute la chaine correspond à l'expression régulière

s.split(String regex) :

Convertit la chaine en un tableau en se basant sur l'expression régulière (non incluse dans le résultat final)

s.replace(String regex, String s) : Effectue des remplacements dans la chaine en se basant sur l'expression régulière

Les méthodes de la classe String ne sont pas optimisées

La classe java.util.regex.Pattern constitue le cœur des expressions régulières en Java.

La JavaDoc de cette classe résume l'ensemble de la syntaxe supportée :

http://docs.oracle.com/javase/7/docs/api/java/util/rege x/Pattern.html

Cette classe s'initialise au travers de la méthode statique Pattern.compile(String regexp)

#### La méthode

Pattern.matches(String regexp, String input) permet de vérifier si une chaine correspond à l'expression régulière passée en paramètres

#### Exemple : Adresse Email

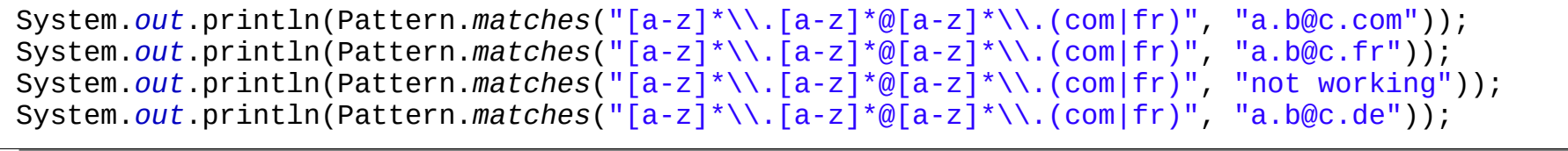

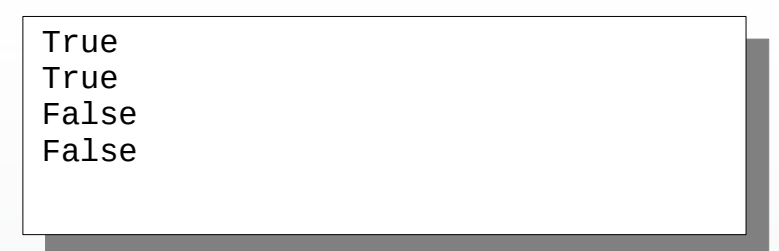

 $\rightarrow$ 

Afin de bénéficier de plus de contrôle sur les résultats de recherche, la classe Pattern permet d'obtenir un objet de type Matcher au travers de la méthode Pattern.matcher(Sting input)

La classe Matcher permet d'effectuer des recherches incrémentales (find()) ou de vérifier la cohérence de l'expression régulière par rapport à l'intégralité de la chaine de caractères passée en paramètres (matches())

Les expressions régulières permettent également l'extraction de données au travers de ce qui est communément appelé les « capturing groups »

Un capturing group est une partie d'une expression régulières délimitée par des parenthèses que l'on souhaite pouvoir extraire pour un usage ultérieur

#### $(a-z]^*$ .  $[a-z]^*$ ) $@[a-z]^*$ . (com|fr)

- Cette expression régulière comprend deux groupes de capture
- **E Lorsque cette expression est appliquée à** l'adresse : [nom.prenom@entreprise.fr](mailto:nom.prenom@entreprise.fr)
	- Le premier groupe contiendra : « nom.prenom »

67

Le second groupe : « fr »

#### Exemple : Adresse Email

```
pattern p = Pattern.compile<br>atcher m = n matcher("nom prenom@domaine fr");
 Matcher m = p.matcher("nom.prenom@domaine.fr");
 if(m.matches()){
System.out.println("Nom/prenom : "+m.group(1));
      System.out.println("Nom/prenom : "+m.group(1));
      System.out.println("Extension : " +m.group(2));
m = p.matcher("1 little bird, 2 little birds, 3 little birds");
m = p.matcher("1 little bird, 2 little birds, 3 little birds");
while(m.find()){
 while<br>System out n
      System.out.print(m.group(1)+"\n");
 }
Pattern p = Pattern.compile("([a-z]*\\.[a-z]*)@[a-z]*\\.(com|fr)");
Matcher m = p.matcher("nom.prenom@domaine.fr");
if(m.matches()){
     System.out.println("Extension : " +m.group(2));
}
p = Pattern.compile("([1-9])");
     System.out.print(m.group(1)+"\n");
}
```
Nom/prenom : nom.prenom Extension : fr Extension : fr Nom/prenom : nom.prenom 1 2 3

#### Exemple : Pages web

}

```
URL url = new URL("http://www.lemonde.fr");
HttpURLConnection cx = (HttpURLConnection) url.openConnection();
meepenLeedinection on (HeepenLeedinectIon) or InspencenmectIon();<br>InputStream in = cx.getInputStream();
 nputstream = cx.getInputed:eam();<br>|ringRuffer_huff = new StringRuffer();
 StringBuffer buff = new StringBuffer();
int i;
while((i = in.read())!=-1){
 buff.append((char)i);
       buff.append((char)i);
Pattern.DOTALL|Pattern.MULTILINE);
 Pattern.DOTALL|Pattern.MULTILINE);
mile(m.find()){
 while(m.find()){
System.out.println(m.group(1)+"-"+m.group(2));
       System.out.println(m.group(1)+"-"+m.group(2));
URL url = new URL("http://www.lemonde.fr");
StringBuffer buff = new StringBuffer();
int i;
}
Pattern p = Pattern.compile("<a class=\"titre\".*?><span.*?>(.*?)<\\/span>(.*?)<\\/a>", 
Matcher m = p.\text{matter}(buff);
}
```
#### Quelques ressources

- **La javadoc de la classe Pattern détaille avectus** précision la syntaxe des expressions régulières Java
- **http://www.rubular.org** un excellent débugger d'expressions régulières en ligne et gratuit

Quelques remarques

■ Some people, when confronted with a problem, *think "I know, I'll use regular expressions." Now they have two problems.*

70

Attention au HTML

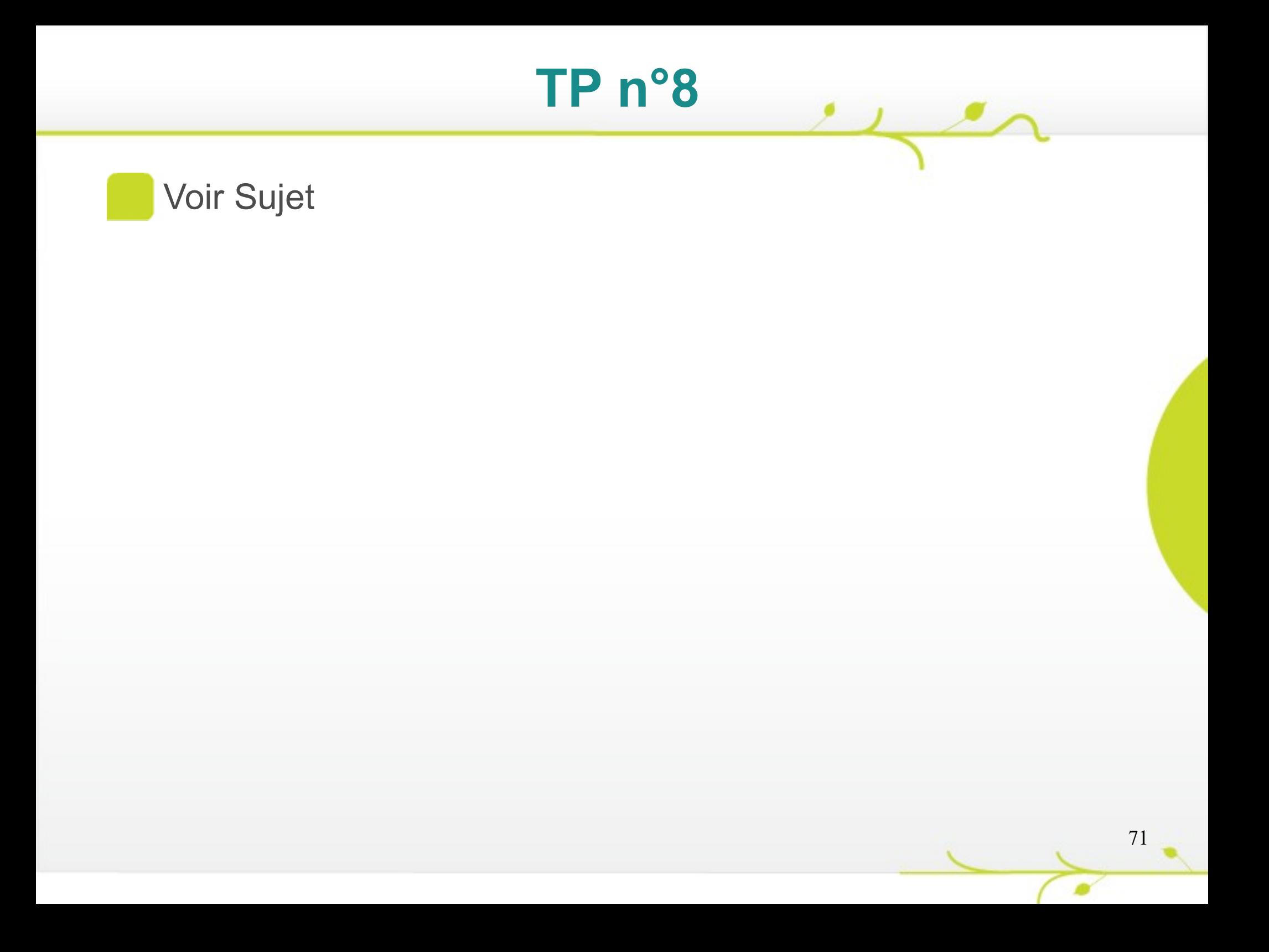